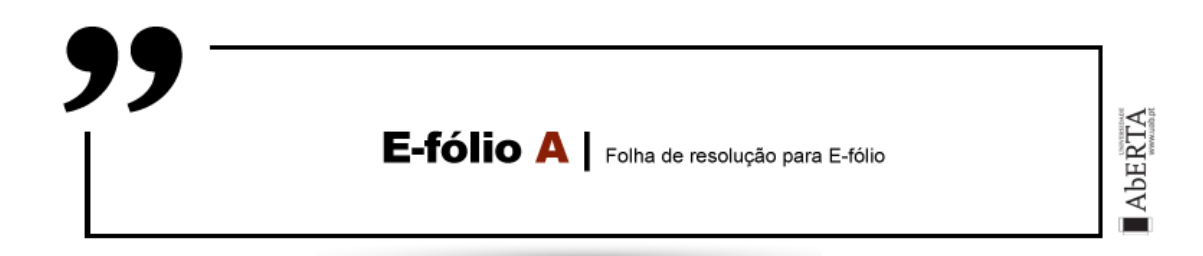

**A preencher pelo estudante**

**UNIDADE CURRICULAR:** Sistemas em Rede

**CÓDIGO:** 21106

**DOCENTE:** Arnaldo Santos & Henrique S. Mamede

**----------------------------------------------------------------------------------------------**

**NOME:** João Paulo Ramos Ferreira

**N.º DE ESTUDANTE:** 1800238

**CURSO:** Licenciatura em Engenharia Informática

**DATA DE ENTREGA:** 16/11/2020

# **TRABALHO / RESOLUÇÃO:**

## **Questão n.º 1**

A fibra ótica enquanto meio de transmissão apresenta várias vantagens relativamente aos fios de cobre. Uma das vantagens é permitir larguras de banda muito superiores e necessitar de muito menos repetidores (aproximadamente 50 km ao invés de cerca 5km quando se utiliza o cobre) o que representa uma significativa poupança de custos. Outra vantagem resulta do facto de a fibra ótica não ser afetada por picos elétricos, interferências eletromagnéticas, cortes de energia ou pela corrosão provocadas pelos químicos existentes na atmosfera, situações que afetam o cobre.

Uma das desvantagens da utilização da fibra ótica resulta da fragilidade das fibras que podem quebrar quando dobradas, situação que não afeta o cobre.

#### **Questão n.º 2**

Como semelhanças entre o modelo de referência OSI e o modelo de referência TCP/IP podemos referir que ambos são baseados em camadas, contemplando camadas de rede, de transporte e de aplicação. Outra semelhança que resulta da estrutura conceptual de ambos os modelos, consiste no serviço de transporte, que, em ambos os modelos, fornece um fluxo de bytes confiável.

Uma diferença significativa entre os modelos de referência OSI e TCP/IP reside no número de camadas que é diferente uma vez que o modelo de referência TCP/IP não tem camadas de sessão ou de apresentação. Outra diferença resulta da característica do modelo de referência OSI que, ao contrário do modelo de referência TCP/IP, não prevê interligação de redes nem prevê um serviço orientado a ligações e sem ligações na camada de rede.

## **Questão n.º 3 a)**

Pretendendo transmitir o fluxo de bits 11010110 utilizando o código de deteção de erros *Cyclic Redundancy Check – CRC*, sendo o polinómio gerador x<sup>3</sup>+1, seguindo o procedimento descrito no capítulo 3 do livro de apoio, temos:

Fluxo de bits: 11010110 → M(x)=x <sup>7</sup>+x <sup>6</sup>+x <sup>4</sup>+x<sup>2</sup>+x G(x)= x <sup>3</sup>+1 → 1001

Como G(x) é de 3ª ordem, adicionando três bits a zero no final de M(x) obtemos x <sup>3</sup>M(x)=11010110000. A etapa seguinte consiste no cálculo do resto da divisão de x<sup>3</sup>M(x) por G(x), usando a divisão de módulo 2:

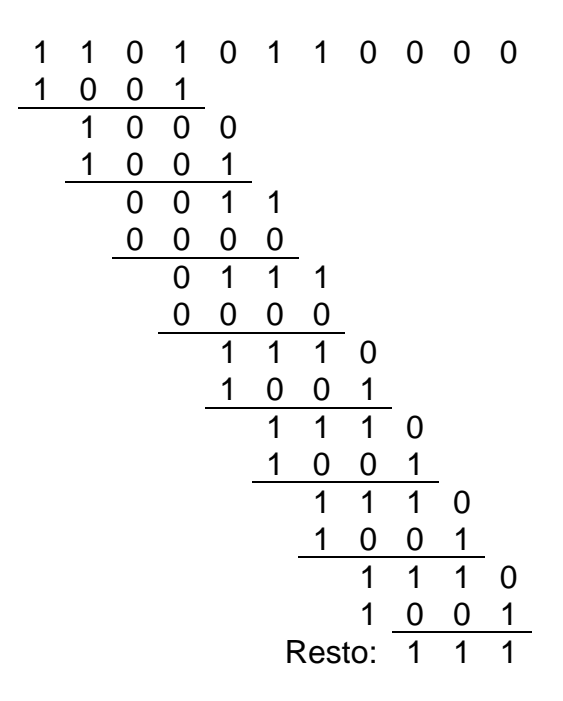

O resto que se obtém da divisão de  $x^3M(x)$  por  $G(x)$ , usando a divisão de módulo 2, é a soma de controlo (*checksum*) ou CRC que neste caso assume o valor 111. O valor do CRC é concatenado no final do fluxo de bits para formar a cadeia (*string*) de bit's realmente transmitida. Face ao exposto, no caso em apreço a cadeia de bits realmente transmitida será: 11010110111.

## **Questão n.º 3 b)**

Se o terceiro bit a partir da esquerda da cadeia de bits transmitida for invertido, o recetor recebe a cadeia 11010110011 ao invés da cadeia 11010110111. O recetor tenta dividir a cadeia de bits que recebeu pelo polinómio gerador. Caso esta divisão origine um resto, houve um erro na transmissão. Efetuando a divisão:

1 1 0 1 0 1 1 0 0 1 1 1 0 0 1 1 0 0 0 1 0 0 1 0 0 1 1 0 0 0 0 0 1 1 1 0 0 0 0 1 1 1 0 1 0 0 1 1 1 1 0 1 0 0 1 1 1 1 1 1 0 0 1 1 1 0 1 1 0 0 1 Resto: 1 0 0

A divisão origina resto 100, ou seja, um resto não nulo, o que significa que o recetor deteta a existência de um erro na transmissão.

#### **Questão n.º 4**

Utilizando a paridade par no código de Hamming, pretende-se determinar o padrão de bits transmitido caso mensagem a transmitir seja 101 110 100 111 0101. Esta mensagem tem 16 bits (*m*). O número de *check bits* (*r*) necessários para formar a palavra código com o código de correção em causa deve o menor número inteiro que satisfaça a seguinte desigualdade:

$$
m+r+1\leq 2^r
$$

Sabendo que m=16 e sabendo que  $2^4$ =16 resulta imediatamente que r terá de ser maior ou igual a 5. Testando com r=5, obtém-se que 16+5+1≤2<sup>5</sup>  $\Leftrightarrow$  22 ≤ 32, situação que verifica a desigualdade. Deste modo, para uma mensagem com 16 bits, usando a paridade par no código de *Hamming*, são necessários 5 *check bits* para construir o padrão de bits a transmitir. Os *check bits* são colocados nas posições que são potências de 2(2<sup>0</sup>=1; 2<sup>1</sup>=2; 2<sup>2</sup>=4; 2<sup>3</sup>=8; 2<sup>4</sup>=16). Assim sendo, o padrão a transmitir assume a seguinte forma:

 $\frac{1}{1}$   $\frac{1}{2}$   $\frac{1}{3}$   $\frac{1}{4}$   $\frac{1}{5}$   $\frac{1}{6}$   $\frac{1}{7}$   $\frac{1}{8}$   $\frac{1}{9}$   $\frac{1}{10}$   $\frac{1}{11}$   $\frac{1}{12}$   $\frac{1}{13}$   $\frac{1}{14}$   $\frac{1}{15}$   $\frac{1}{16}$   $\frac{1}{17}$   $\frac{1}{18}$   $\frac{1}{19}$   $\frac{1}{20}$   $\frac{1}{21}$ 

Calculando o valor dos *check bit*'s *p<sup>i</sup>* (*i* indica a posição no padrão a transmitir) e analisando a sua paridade (módulo 2), tem-se que:

$$
p_1 = |1 + 0 + 1 + 1 + 1 + 0 + 1 + 1 + 1 + 1|_2 = |8|_2 = 0
$$
  
\n
$$
p_2 = |1 + 1 + 1 + 0 + 1 + 1 + 1 + 0 + 1|_2 = |7|_2 = 1
$$
  
\n
$$
p_4 = |0 + 1 + 1 + 0 + 0 + 1 + 1 + 0 + 1|_2 = |5|_2 = 1
$$
  
\n
$$
p_8 = |1 + 0 + 1 + 0 + 0 + 1 + 1|_2 = |4|_2 = 0
$$
  
\n
$$
p_{16} = |1 + 0 + 1 + 0 + 1|_2 = |3|_2 = 1
$$

Conhecendo o valor dos *check bit's* podemos construir o padrão de bits a transmitir:

0 1 1 1 0 1 1 0 1 0 1 0 0 1 1 1 1 0 1 0 1

Assim sendo, o padrão de bits a transmitir é 011 101 101 010 011 110 101.